# **Release Notes**

# **Dell EMC VxFlex OS**

 $3.0.1.2$ 

### **VxFlex OS 3.0.1.2 Release Notes Rev. 02** September 2020

These release notes contain supplemental information about this release.

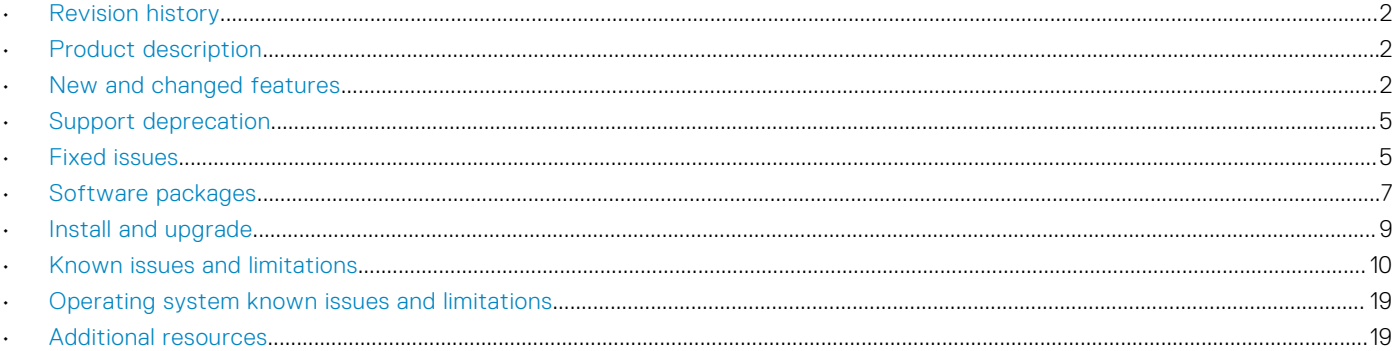

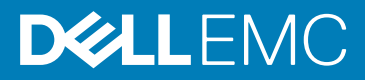

# <span id="page-1-0"></span>Revision history

### Table 1. VxFlex OS 3.0.1.2 release notes revision history

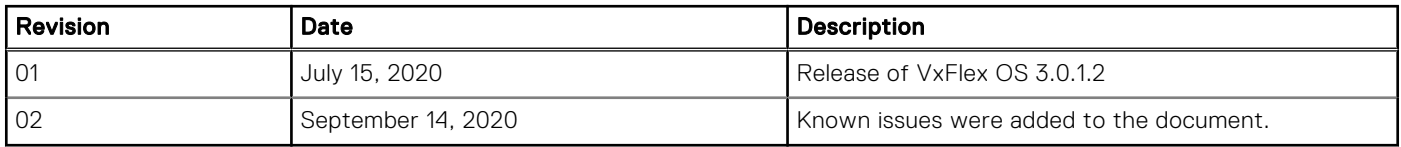

# Product description

Dell EMC VxFlex OS, formerly known as ScaleIO Software, is scale-out block storage software that enables customers to create a scale-out server SAN or hyper-converged infrastructure on x86 server hardware.

VxFlex OS uses local storage devices and turns them into shared block storage that has all the benefits of SAN-but at a fraction of cost and complexity. VxFlex OS will continue to support the existing customer installations and will support an upgrade path from ScaleIO software to the VxFlex OS release.

VxFlex Ready Node is a combination of VxFlex OS and Dell PowerEdge® servers, optimized to run VxFlex OS software, enabling customers to quickly deploy a fully architected, scale out server SAN with heterogeneous hypervisor support. It also includes Automated Management Services (AMS).

The lightweight VxFlex OS software components are installed on the application servers and communicate via a standard LAN to handle the application I/O requests sent to VxFlex OS block volumes. An extremely efficient decentralized block I/O flow, combined with a distributed, sliced volume layout, results in a massively parallel I/O system that can scale up to thousands of nodes.

VxFlex OS is designed and implemented with enterprise-grade resilience. Furthermore, the software features an efficient, distributed, self-healing process that overcomes media and node failures, without requiring administrator involvement.

Dynamic and elastic, VxFlex OS enables administrators to add or remove nodes and capacity on-the-fly. The software immediately responds to the changes, rebalancing the storage distribution and achieving a layout that optimally suits the new configuration.

Because VxFlex OS is hardware agnostic, the software works efficiently with various types of disks, including: magnetic (HDD) and solid-state disks (SSD), flash PCI Express (PCIe) cards, networks, and hosts. VxFlex OS can easily be installed in an existing infrastructure as well as in green field configurations.

# New and changed features

Learn about new and changed features in this version of VxFlex OS.

## New features for VxFlex OS

Learn about the new features introduced in VxFlex OS 3.0.1.2 software.

There are no new features included in this release of VxFlex OS.

### New Documentation Set for VxFlex OS v3.0.x, and Online Documentation Portal

The VxFlex OS v3.0 documentation includes a new set of documentation that makes it easier for you to find information and follow common procedures and workflows.

The VxFlex OS v3.0 documentation is now available on the Dell EMC Technical Resource Center; click [here](https://cpsdocs.dellemc.com/search?labelkey=flexos&labelkey=object_pub&labelkey=plan&labelkey=inst_upg&labelkey=conf_sec&labelkey=man_use&labelkey=troubleshoot&labelkey=add_inst_rep&labelkey=it_mfg&labelkey=new&allcontent=no&facetreset=yes) to view and download the latest version of the documentation. You can also access this link from the VxFlex OS GUI, by clicking the ? icon and selecting **Online Documentation**.

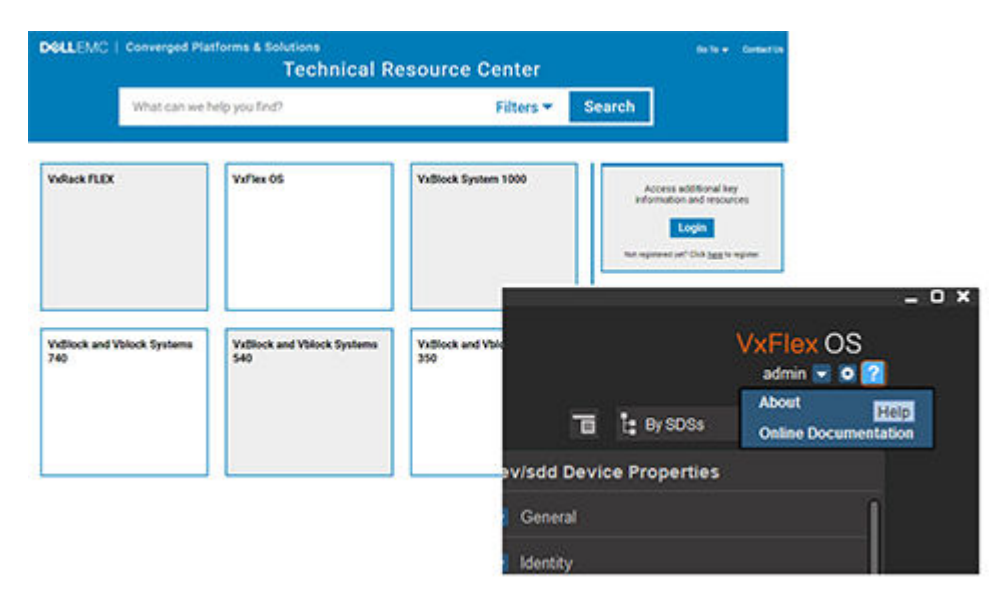

For more information on what is included in the new documentation, see the *How to Find Information* document on the Dell EMC Technical Resource Center.

#### Welcome to the VxFlex OS Documentation Library

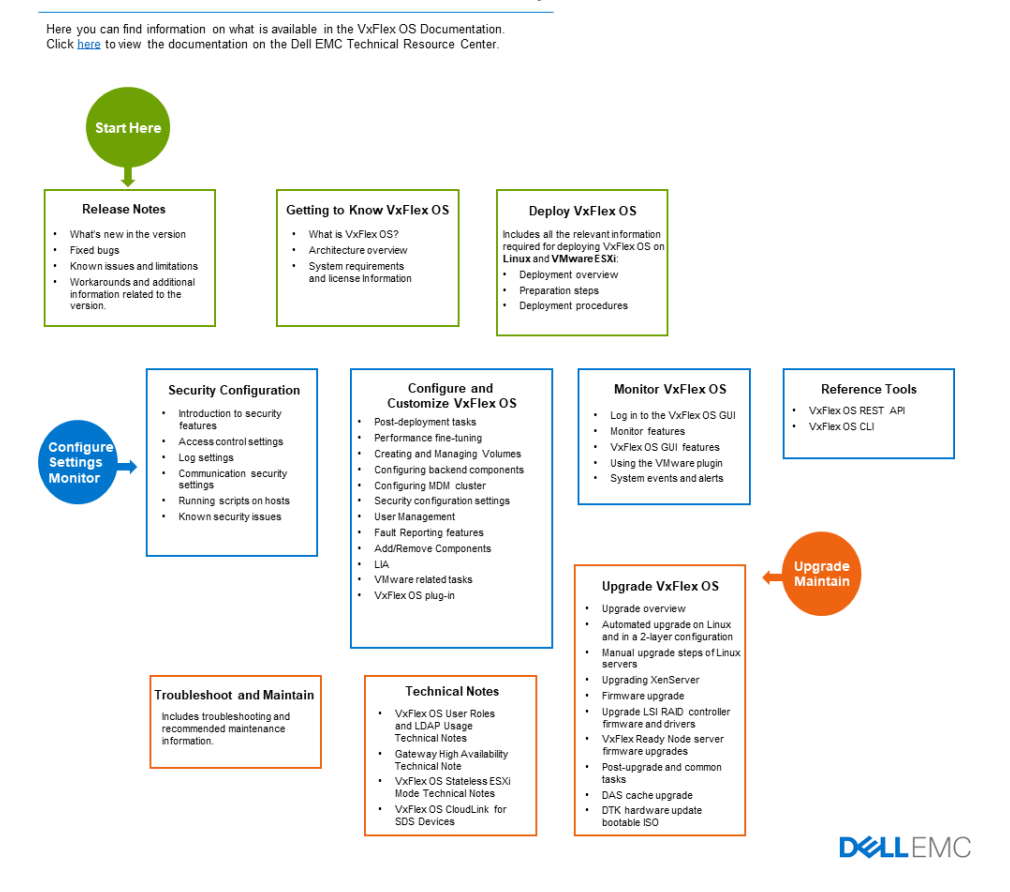

## Changed features

Learn about the enhanced features for VxFlex OS v3.0.1.2.

### AMS firmware update

The following firmware packages are new in this release.

(i) NOTE: In this version, the NVIDMM firmware was added to the AMS firmware repository, and will be included as part of the upgrade process orchestration. In previous versions, the NVDIMM firmware update will have to be performed manually.

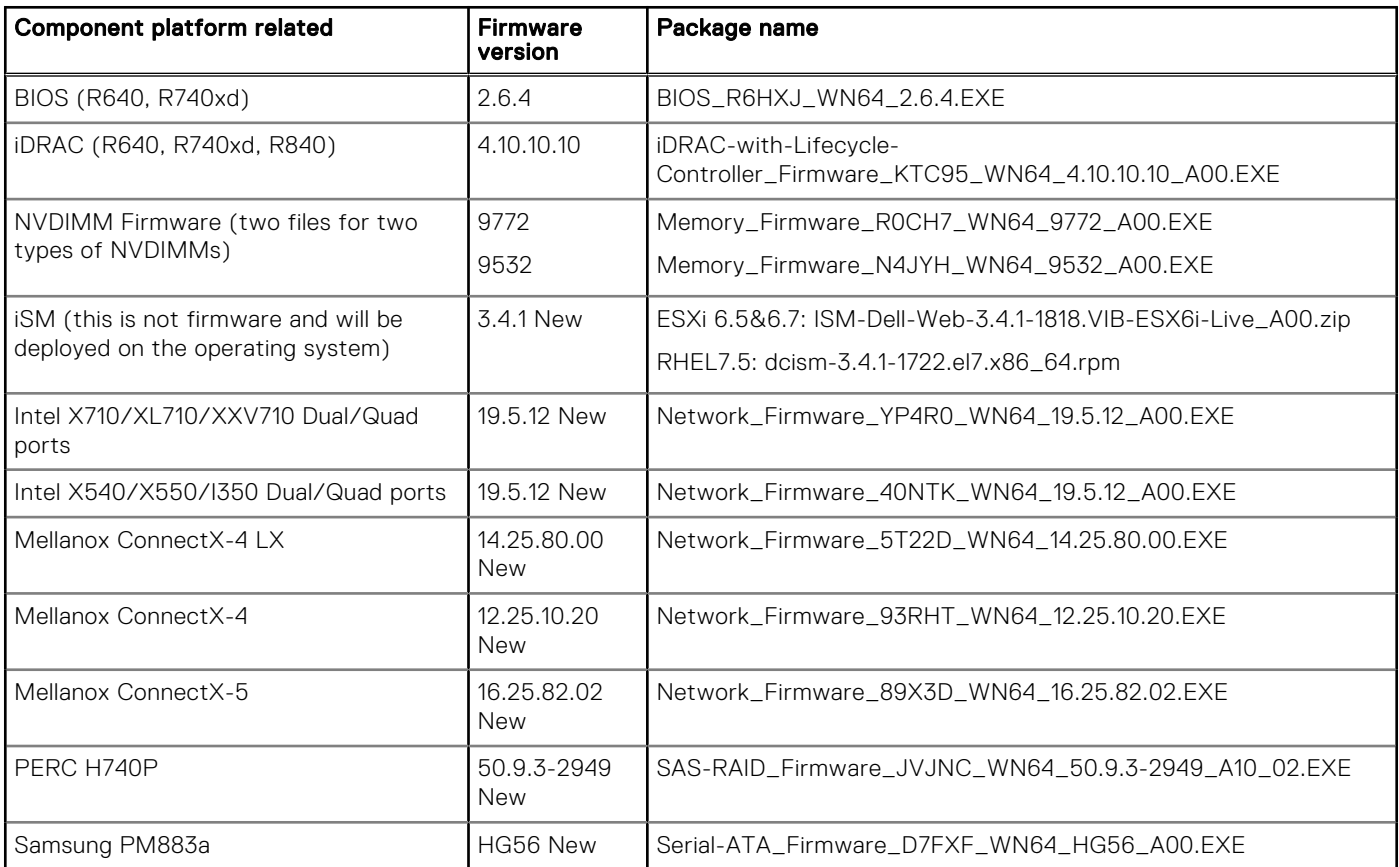

### QLogic NIC support

The following new NIC models are not supported by AMS:

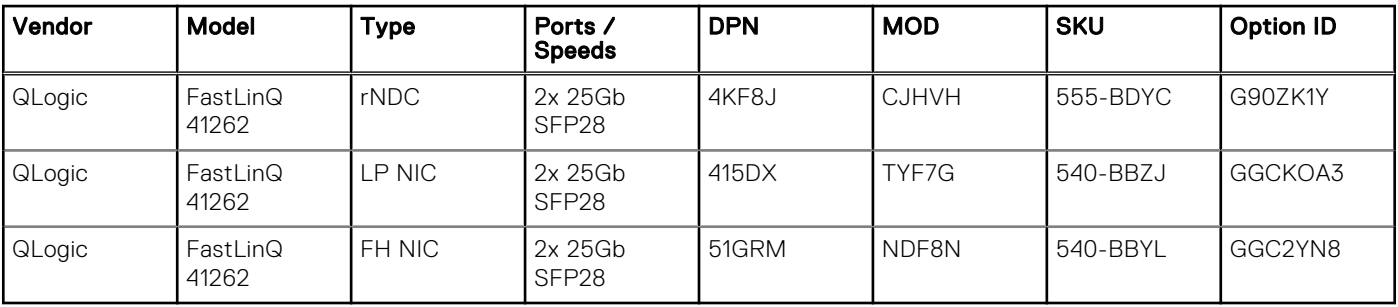

### ESXi support

The following ESXi versions are supported:

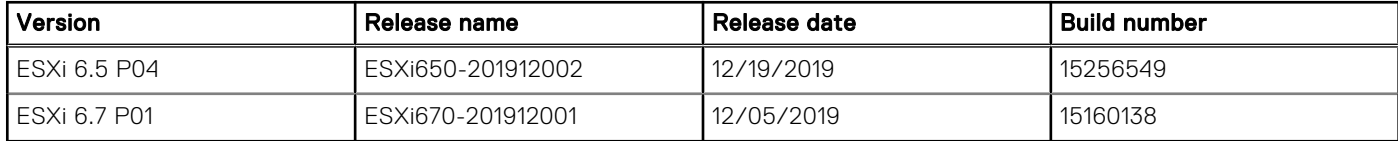

# <span id="page-4-0"></span>Support deprecation

Learn about the features that are no longer supported in VxFlex OS 3.0.1.2.

### AMS compute management support

The Compute and Networking feature is no longer supported on VxFlex Ready Node.

## Windows server backend components

MDM and SDS components are no longer supported on Windows servers (SDC, VxFlex OS Gateway and VxFlex OS GUI are still supported).

### SATADOM boot device support

VxFlex OS v3.0 cannot be deployed on the 32 GB SATADOM boot device that was sold in the first generation of Dell EMC ScaleIO/VxRack Nodes and VxRack Flex (a hardware solution based on Quanta servers). Customers who have older hardware with 32 GB SATADOM but want to use the CentOS SVM in their ESXi configurations on VxFlex OS 2.6.x should contact their account representative to open an RPQ.

### DAS Cache support on SVM

The Storage VM in this release is based on CentOS 7.5, but DAS Cache does not support RHEL\CentOS 7.5. DAS Cache will continue to be supported on Bare Metal RHEL 7.3 and SLES 12.2.

### Multiple SDSs on the same server

The installation of multiple SDS instances on the same server is no longer supported. To guarantee a better customer experience and improved stability, VxFlex OS currently only supports a single SDS per server.

As previous releases of VxFlex OS supported the installation of multiple SDS instances per server (up to four), existing nodes using the multiple-SDS feature should be reconfigured in order to be eligible for an upgrade. Consult with your Dell EMC Professional Services contact to assist with this configuration change, before you upgrade your system.

### Deprecated operating systems

Refer to the ESSM for details.

# Fixed issues

The following table lists the issues that were fixed in VxFlex OS 3.0.1.2.

### (j) NOTE:

If an issue was reported by customers, the customers' Service Request numbers appear in the "Issue number & SR number" column, and serve to correlate between customer-reported issues and the VxFlex OS (SCI) issue number.

#### Table 2. Fixed issues

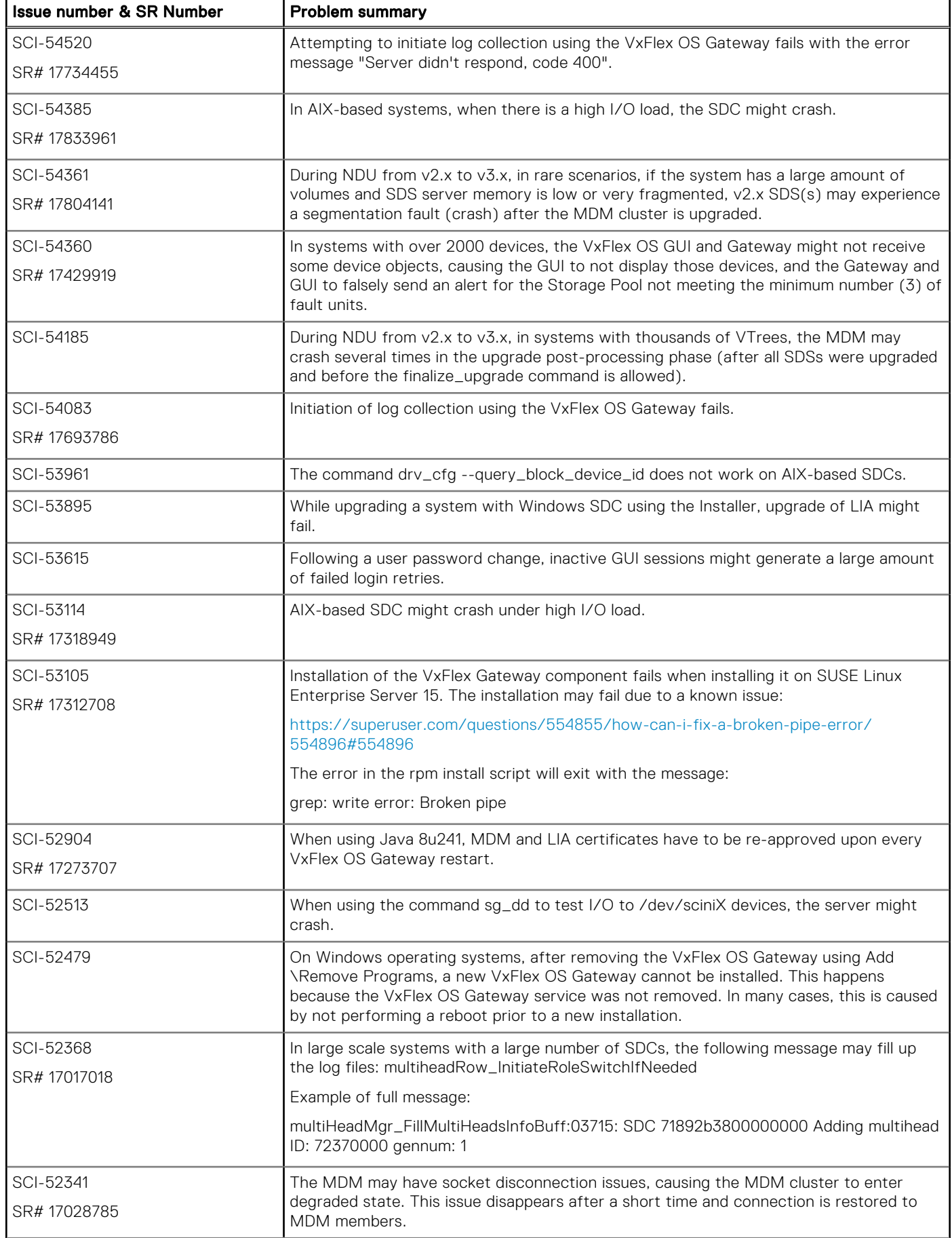

#### <span id="page-6-0"></span>Table 2. Fixed issues (continued)

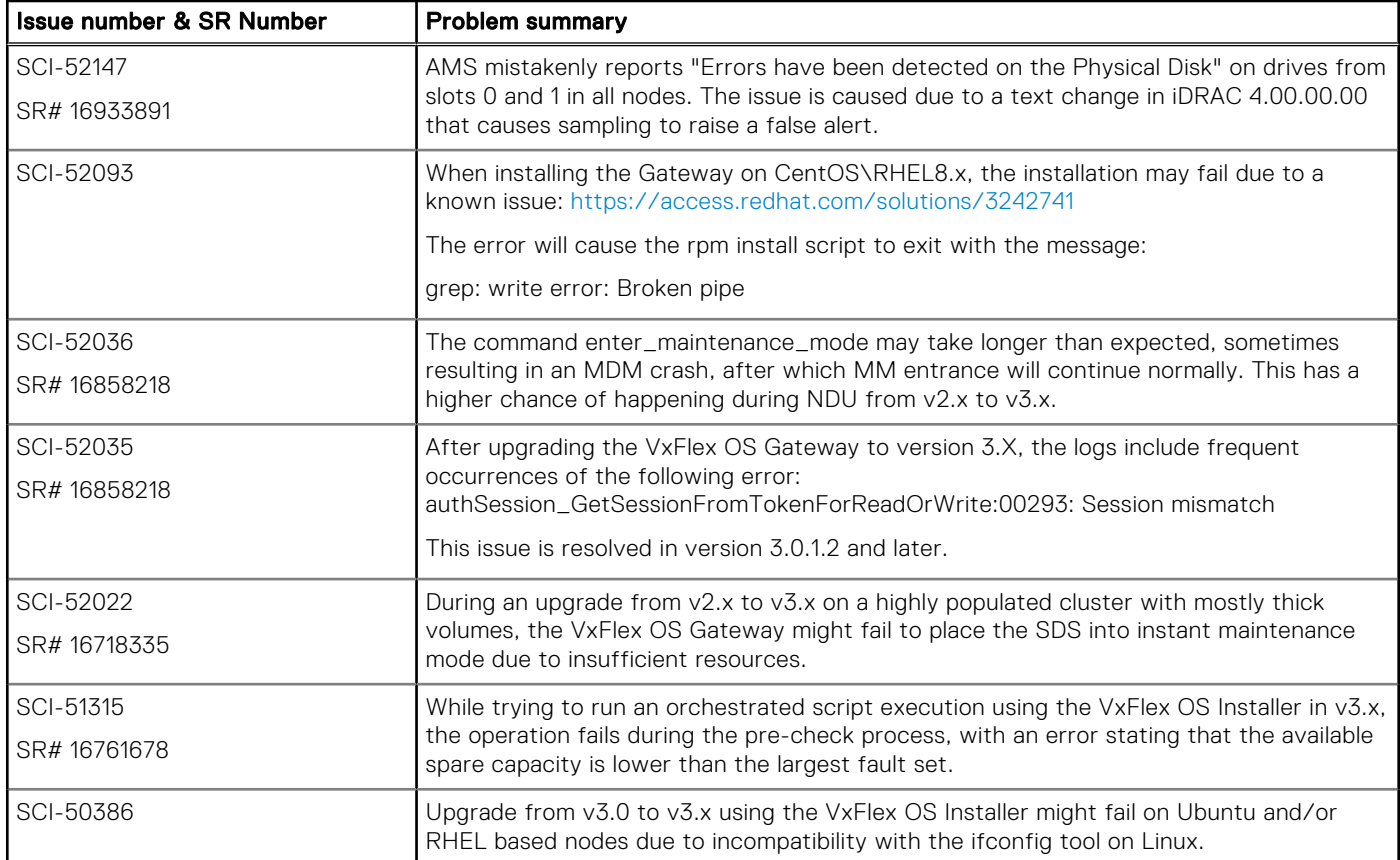

# Software packages

Learn about the contents of the VxFlex OS 3.0.1.2 software packages.

### Download location

VxFlex OS 3.0.1.2 software packages can be downloaded from the following locations:

VxFlex OS Software:

<https://www.dell.com/support/home/en-us/product-support/product/scaleio/overview>

ScaleIO Ready Node 13G:

<https://www.dell.com/support/home/en-us/product-support/product/scaleio-ready-node-poweredge-13g/overview>

VxFlex Ready Node 14G:

<https://www.dell.com/support/home/en-us/product-support/product/scaleio-ready-node--poweredge-14g/overview>

VxRack Node:

<https://www.dell.com/support/home/en-us/product-support/product/vxrack-node/overview>

#### Table 3. Software packages

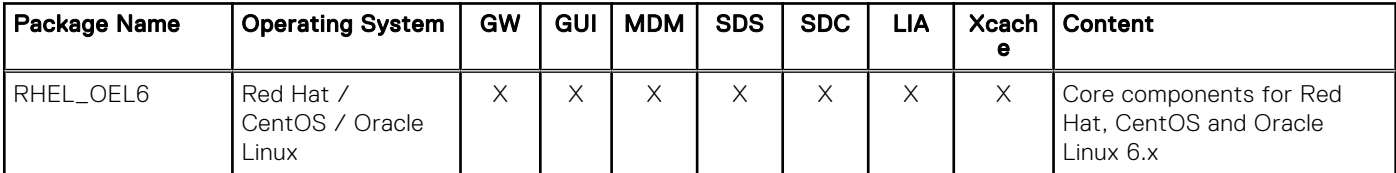

### Table 3. Software packages (continued)

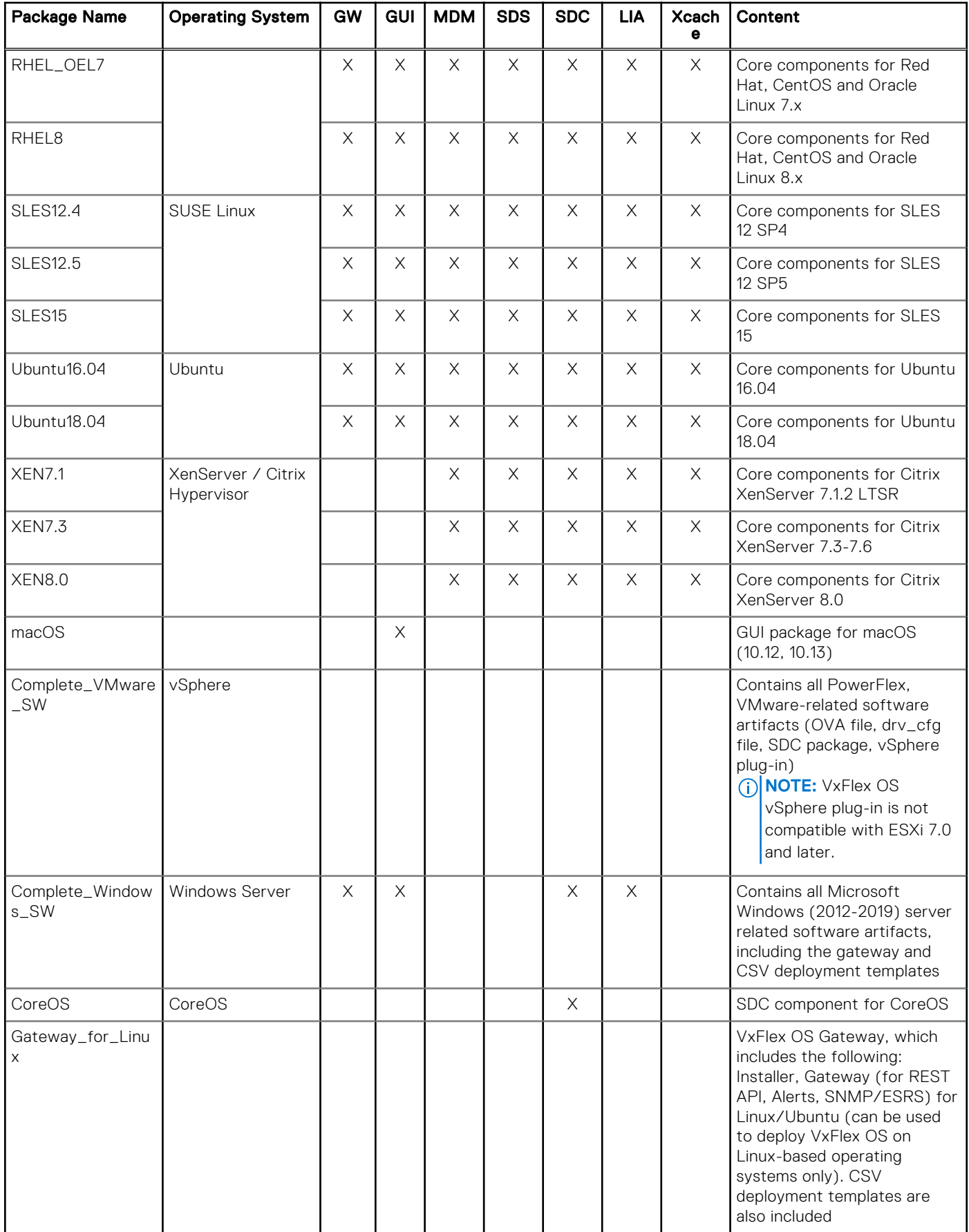

### <span id="page-8-0"></span>Table 3. Software packages (continued)

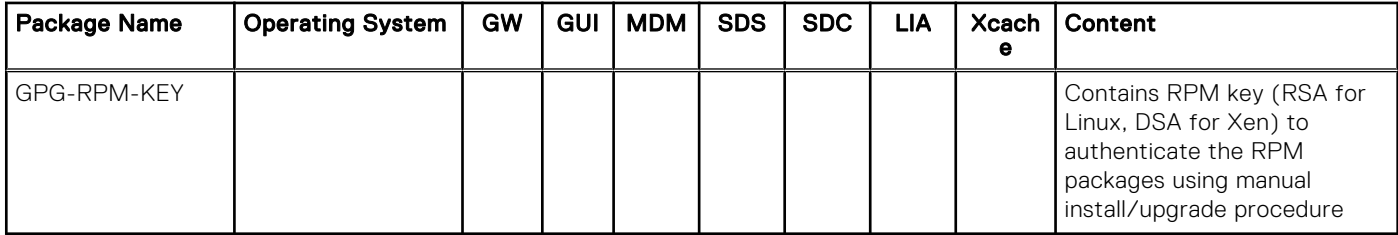

(i) NOTE: Please refer to the latest VxFlex OS simple support matrix at [https://elabnavigator.emc.com/eln/modernHomeSSM](https://elabnavigator.emc.com/eln/modernHomeSSM/)

## VxFlex OS 3.0.1.2 Complete Software Download

Contains all software artifacts for VxFlex OS 3.0.1.2 (same as the above structure)

## VxFlex Ready Node 3.0.1.2 AMS

● *Upgrade .ZIP file*

Contains the upgrade.tar file for upgrading the VxFlex OS Core components (MDM/SDS/SDC/LIA) for ESXi, and Linux, and the Upgrade-replacesvm-*<VERSION>*.tar file for replacing the SVM.

● *VxFlex OS 3.0.1.2 AMS Download Linux .ZIP file*

Contains the AMS software for Linux and Windows, the AMS GUI, RHEL 7.5 ISO (patched), and the Windows GUI package.

● *VxFlex OS 3.0.1.2 AMS Download ESXi .ZIP file*

Contains the AMS software for Linux and Windows, the ISO for ESXi 6.7 P01, ESXi 6.5 P04, and the AMS Windows GUI package.

(i) **NOTE:** ISOs are patched with Specter and Meltdown fixes.

● *Standalone packages*

upgrade.tar file

● *Standalone ISOs*

RHEL 7.3 ISO, patched with Specter and Meltdown fixes.

RHEL 7.4 ISO, patched with Specter and Meltdown fixes.

AMS management ISO (Kylin image), used to deploy a SLES 12.2 image on an R640 management node (AMS). Includes the AMS .RPM install package.

# Install and upgrade

VxFlex OS 3.0.1.2 can be installed on a clean system or used as an upgrade. Learn important information about installing or upgrading this version.

## Installation

For complete instructions for installing VxFlex OS, see the *Deploy VxFlex OS Guide*.

For complete instructions for installing VxFlex Ready Node, see the *VxFlex Ready Node Deployment Guide*.

## **Licensing**

VxFlex OS use requires a license. Please call your Dell EMC account representative to purchase a license for VxFlex OS.

# <span id="page-9-0"></span>Upgrade

The following table lists the versions from which the upgrade can be performed:

#### Table 4. Upgrade support matrix

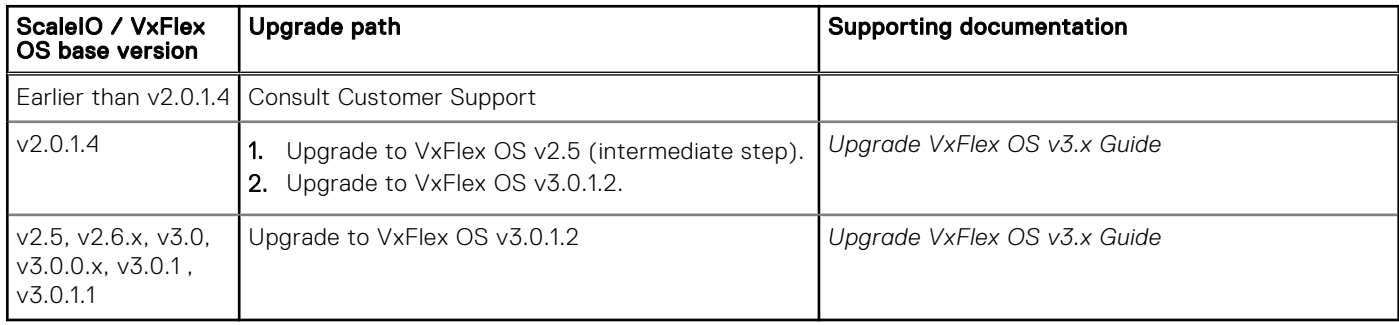

To upgrade from earlier versions, contact Dell EMC Support.

The *VxFlex OS Upgrade Guide* and *VxFlex Ready Node Upgrade Guide* contain detailed upgrade instructions for your specific product.

## Supported operating systems

The user documentation contains a list of supported operating systems. For the most current information, see the *Dell EMC Simple Support Matrix* (ESSM) at [https://elabnavigator.emc.com/eln/modernHomeSSM.](https://elabnavigator.emc.com/eln/modernHomeSSM)

## SDC compatibility

By design, the VxFlex OS SDC in this release is compatible with previously released VxFlex OS/ScaleIO systems (backend) that are currently supported (for example, ScaleIO v2.5 or VxFlex OS v2.6.1.1). In addition, the VxFlex OS system (backend) in this release is backward compatible with previously released SDC versions that are currently supported.

Some limitations may apply to mixed-version systems, such as:

- Fine Granularity Storage Pool-based volumes cannot be mapped to a ScaleIO/VxFlex OS v2.x SDC
- Snapshot Policy management is not available with SDC releases earlier than v3.0.

# Known issues and limitations

The following table lists known issues and limitations that exist in VxFlex OS 3.0.1.2. Each table is sorted according to issue severity (from high to low).

### (i) NOTE:

If an issue was reported by customers, the customers' Service Request numbers appear in the "Issue number & SR number" column, and serve to correlate between customer-reported issues and the VxFlex OS (SCI) issue number.

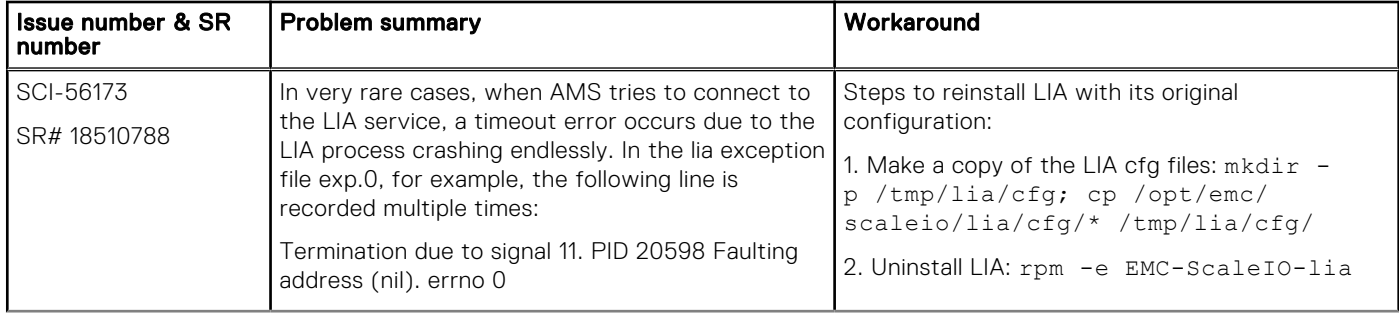

#### Table 5. Known issues and limitations—AMS

### Table 5. Known issues and limitations—AMS (continued)

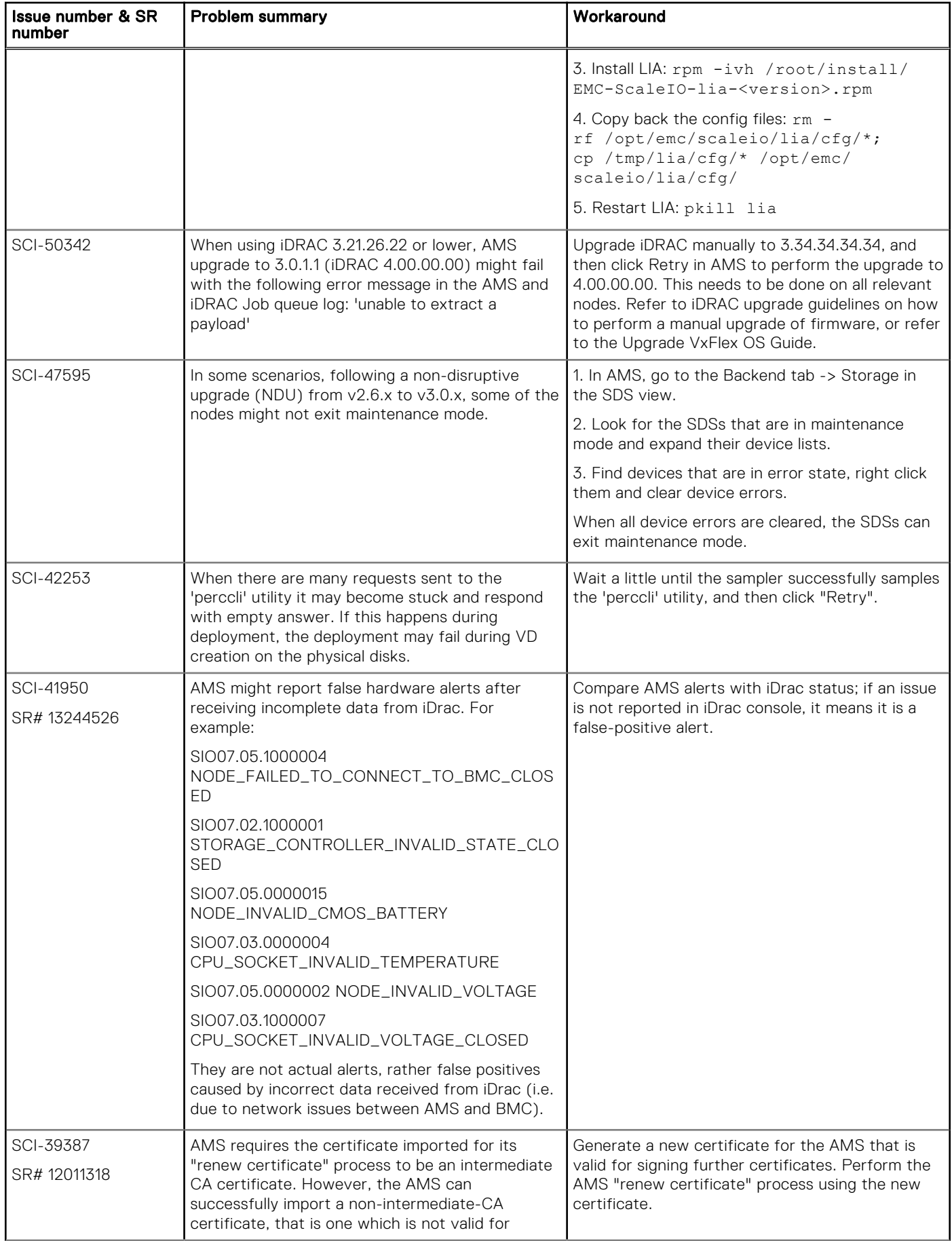

### Table 5. Known issues and limitations—AMS (continued)

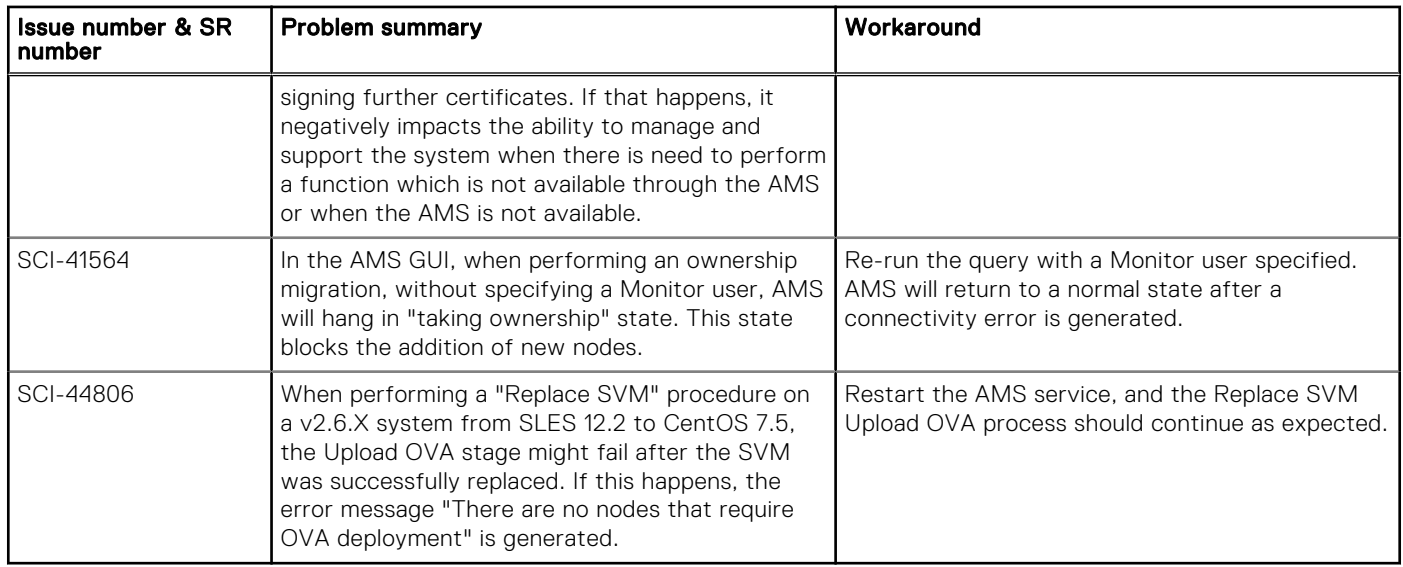

### Table 6. Known issues and limitations—AMS GUI

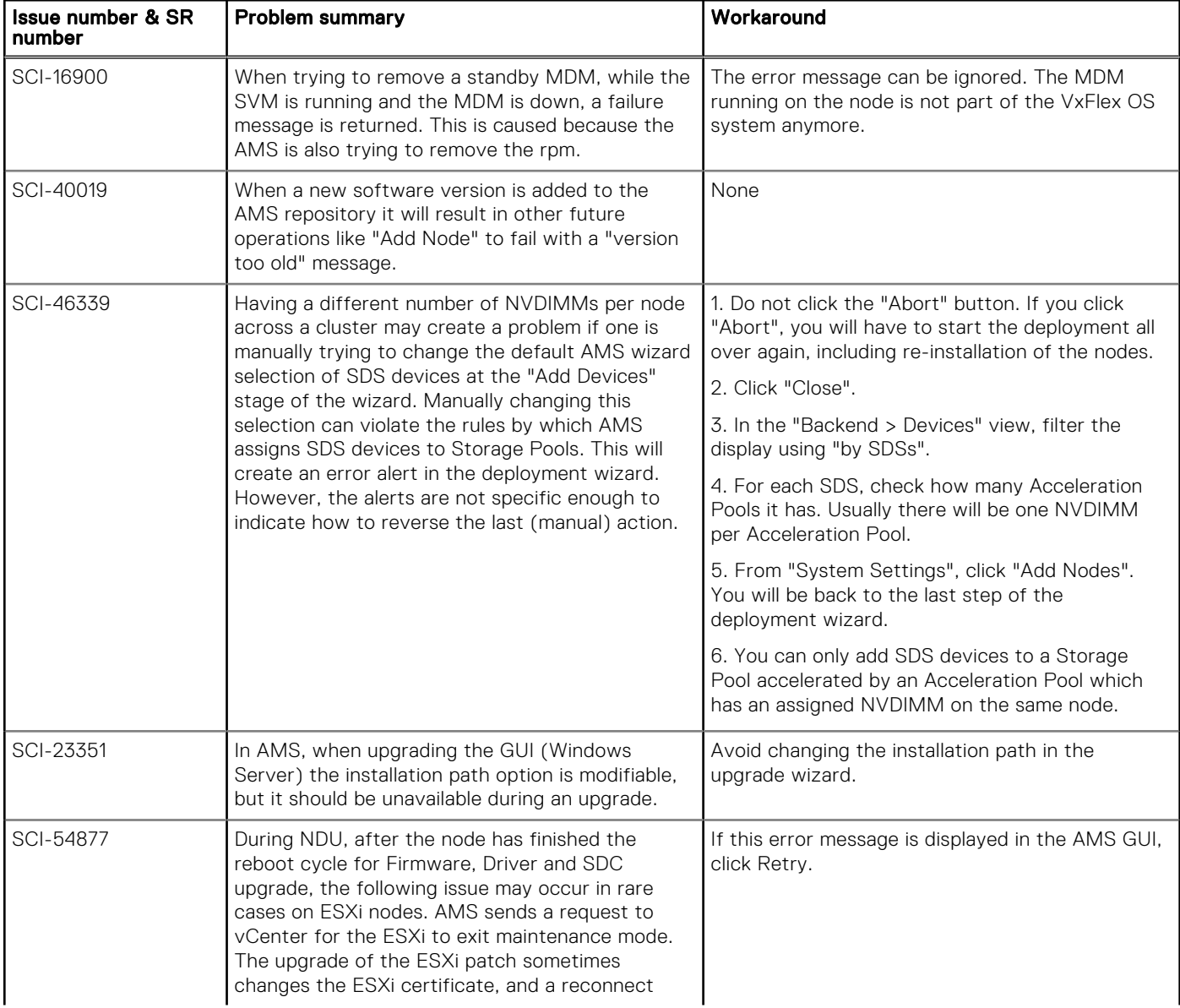

### Table 6. Known issues and limitations—AMS GUI (continued)

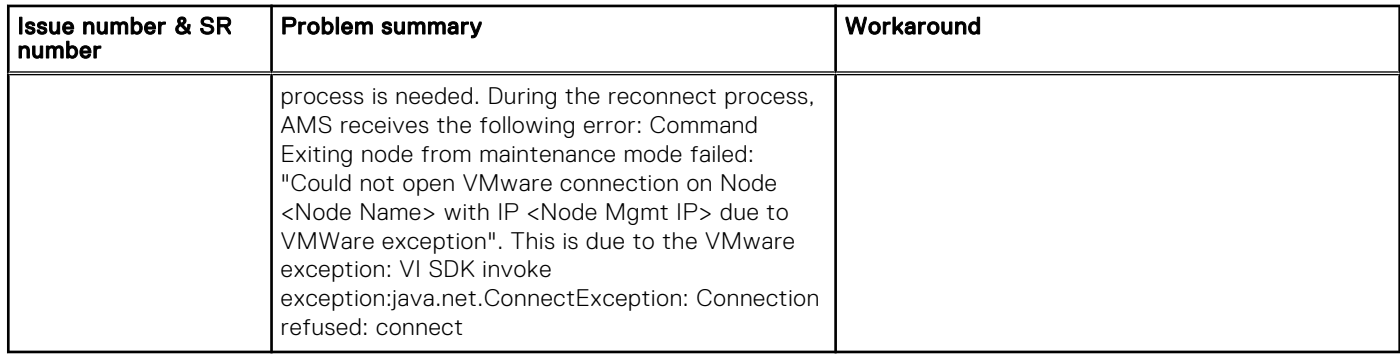

### Table 7. Known issues and limitations—Gateway

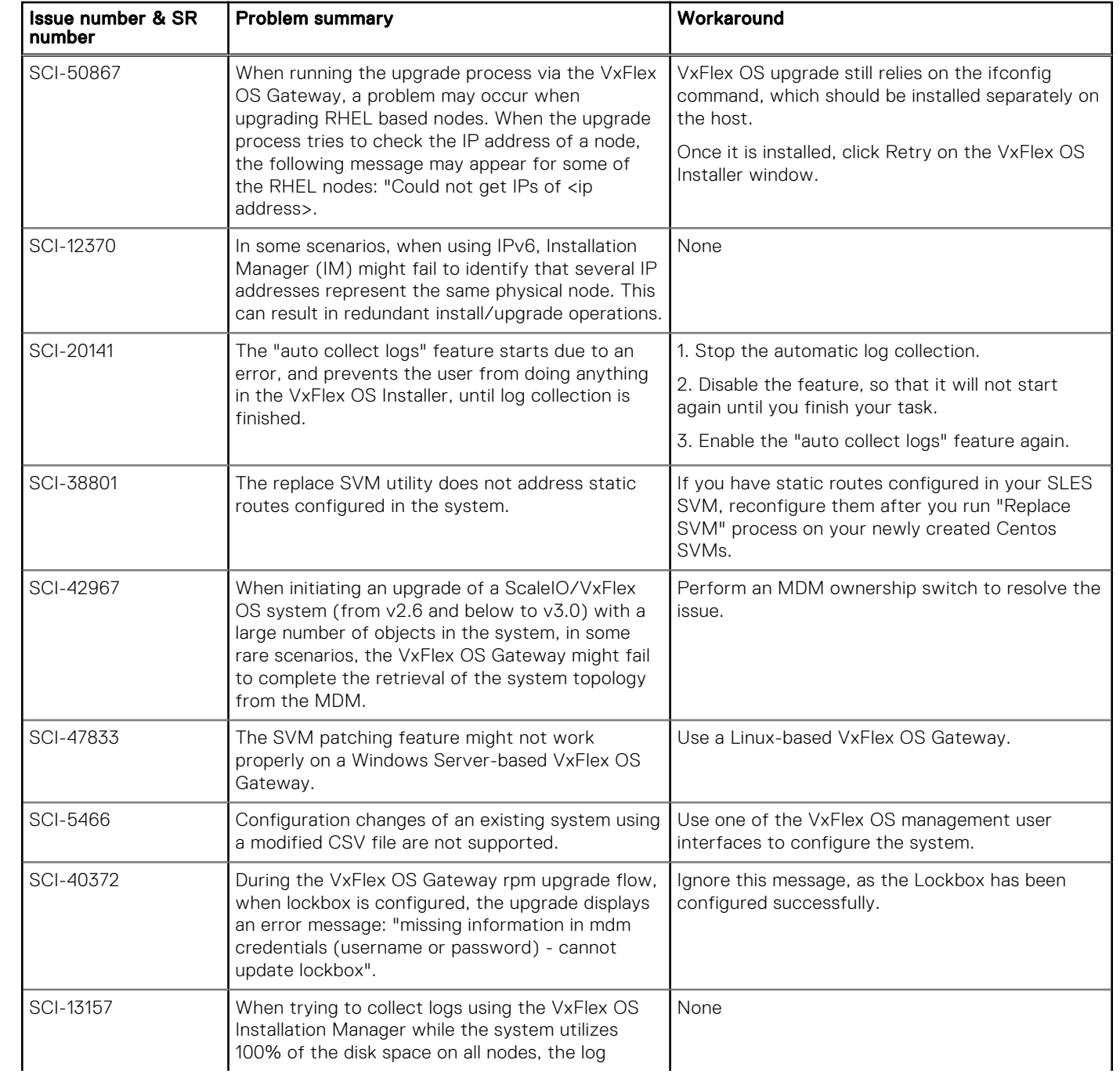

### Table 7. Known issues and limitations—Gateway (continued)

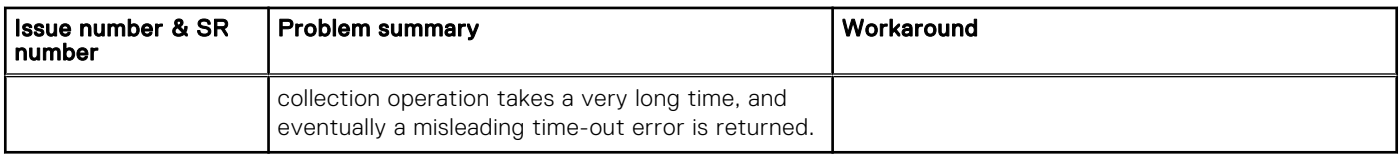

### Table 8. Known issues and limitations—GUI

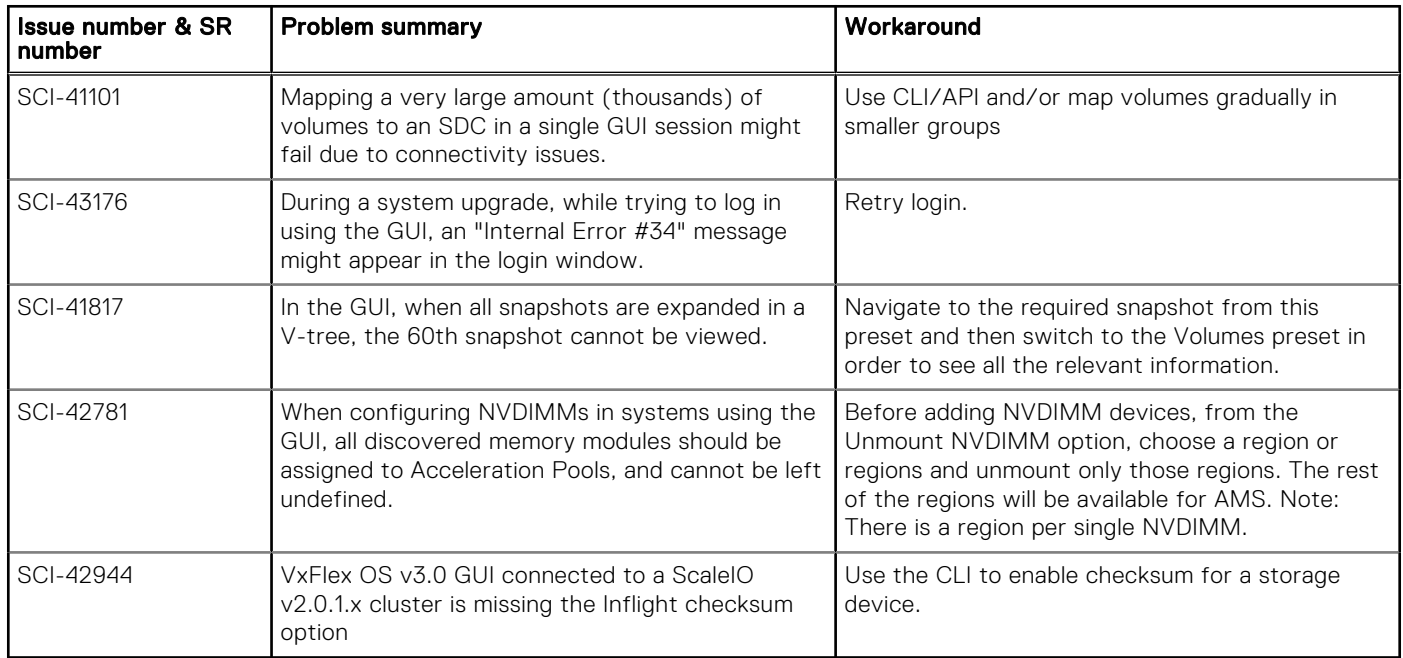

### Table 9. Known issues and limitations—MDM

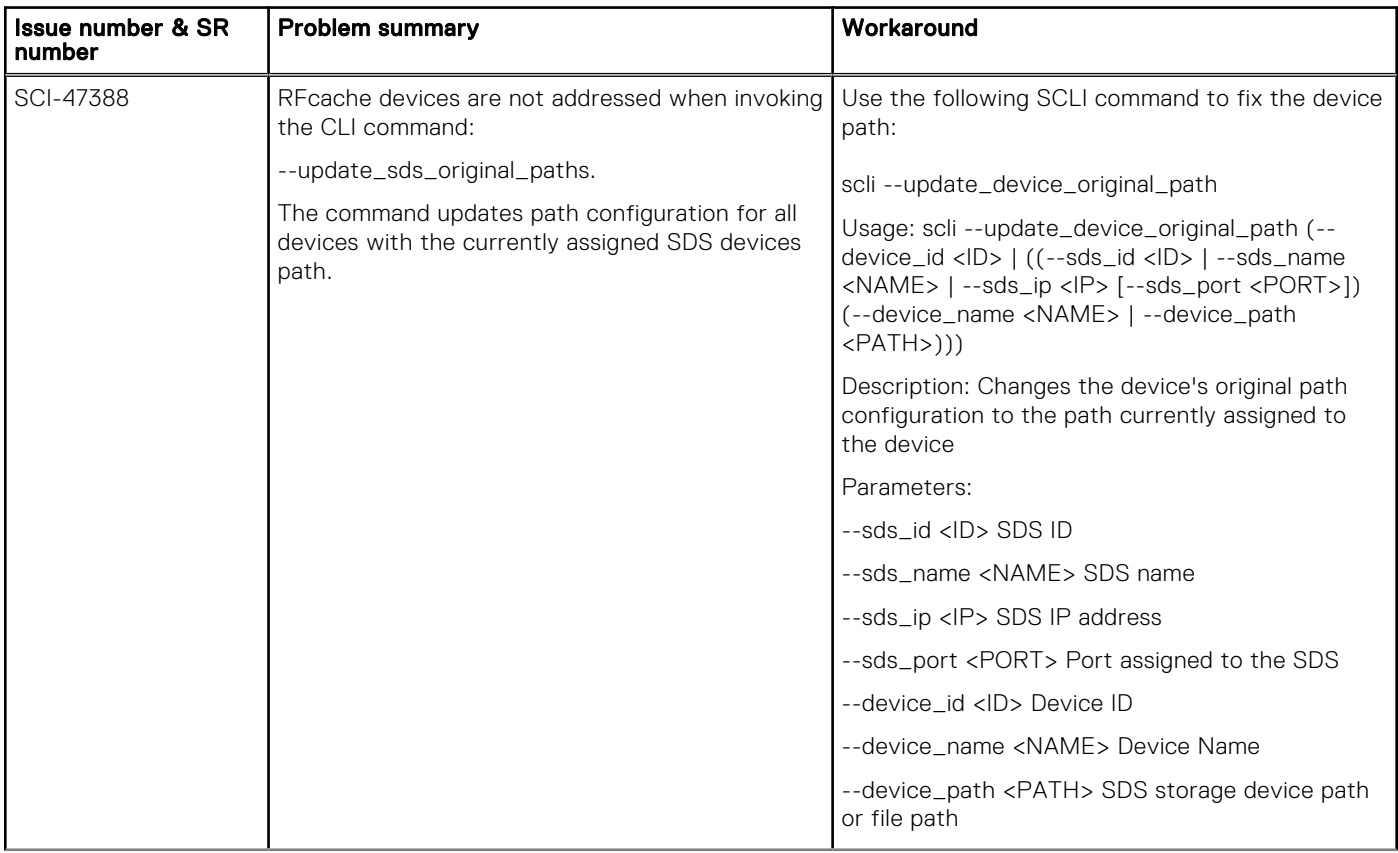

### Table 9. Known issues and limitations—MDM (continued)

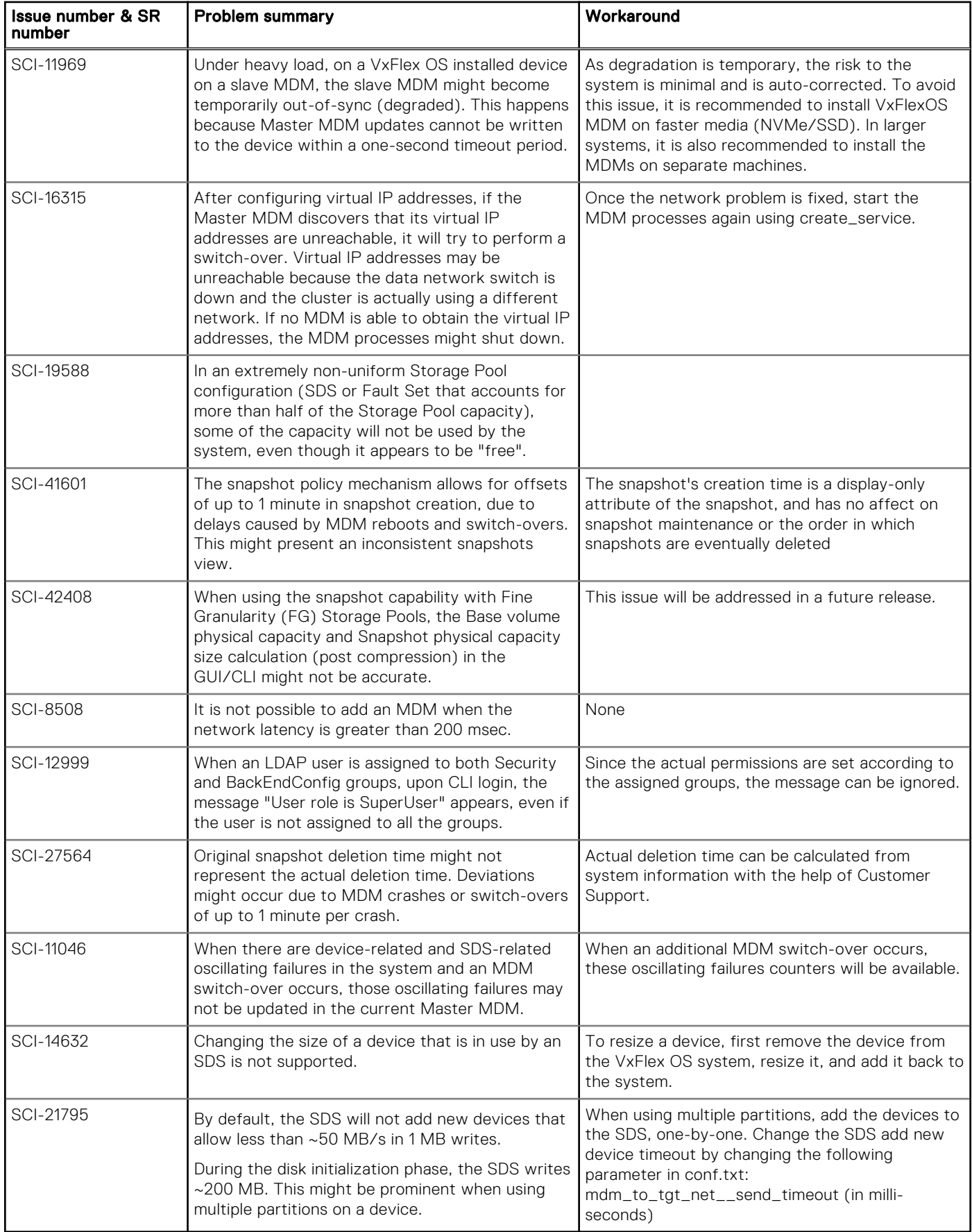

### Table 10. Known issues and limitations—Network

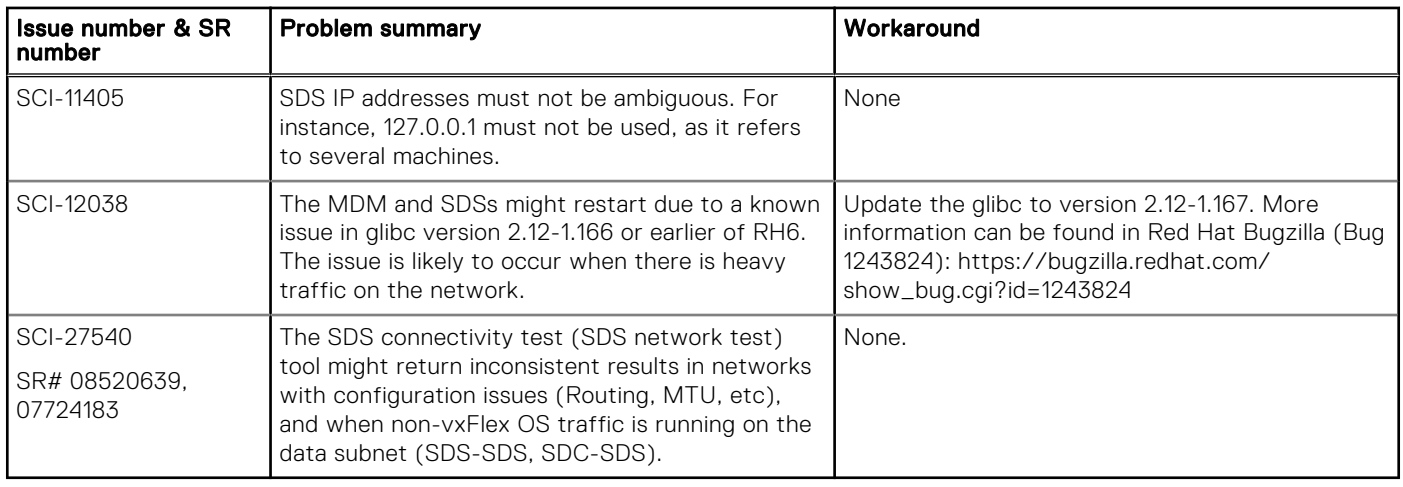

### Table 11. Known issues and limitations—SDC

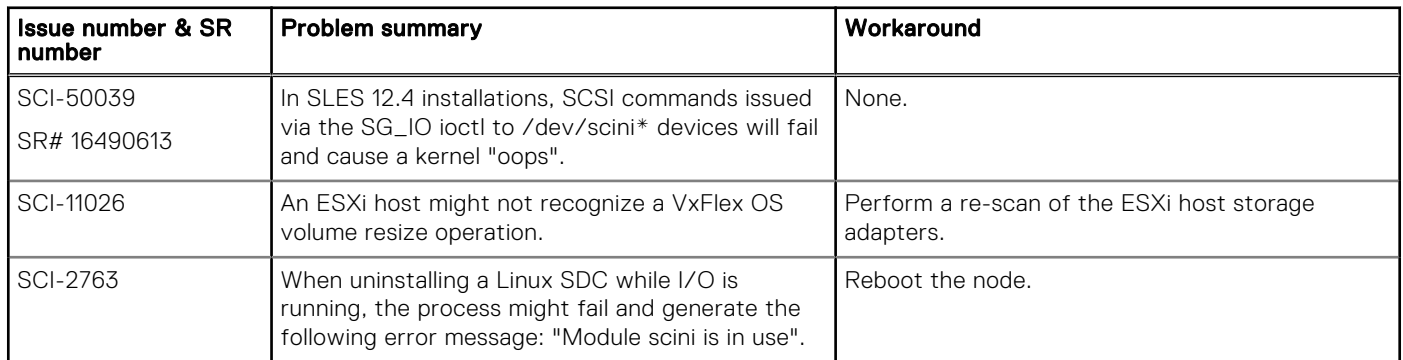

#### Table 12. Known issues and limitations—SDS

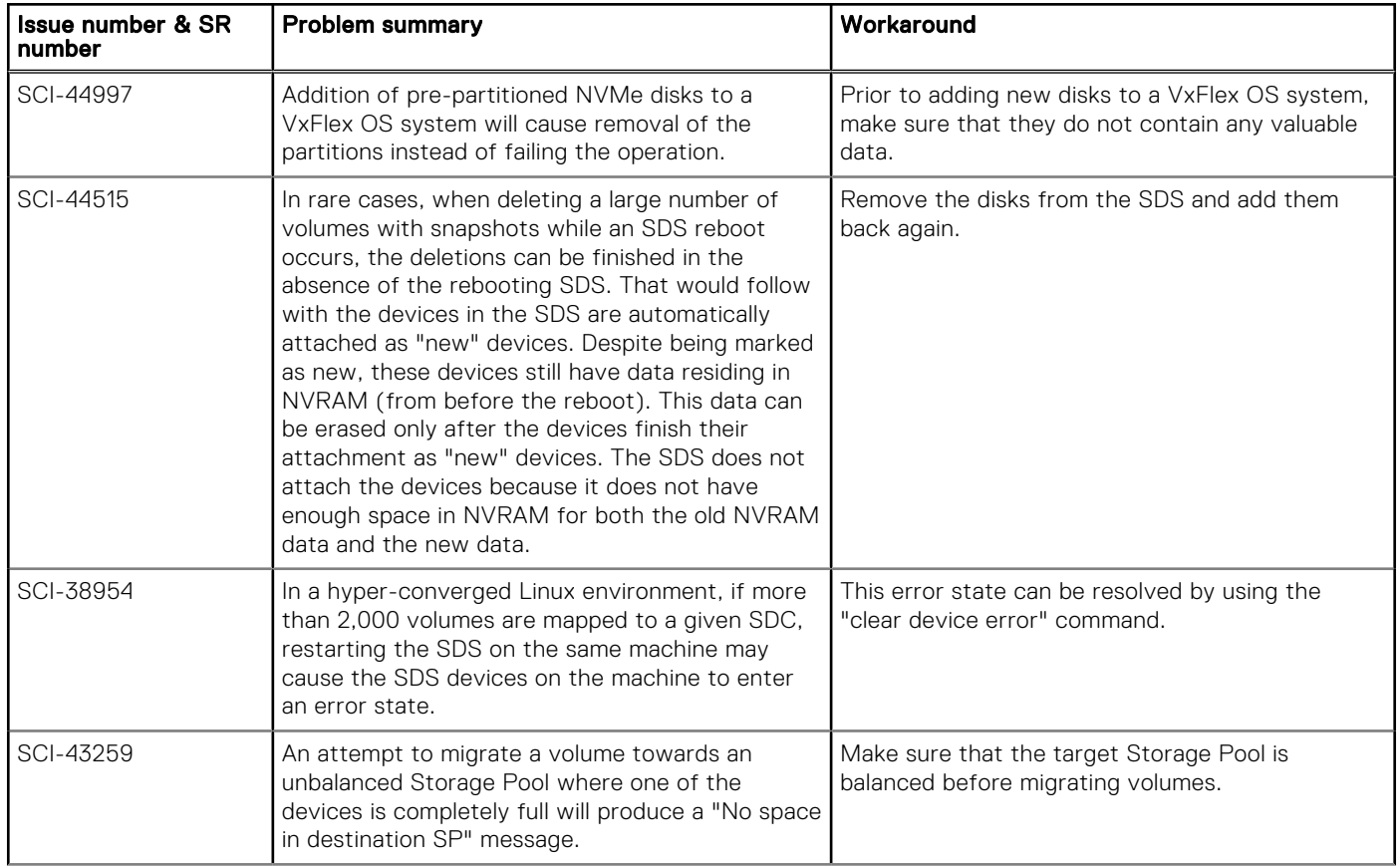

### Table 12. Known issues and limitations—SDS (continued)

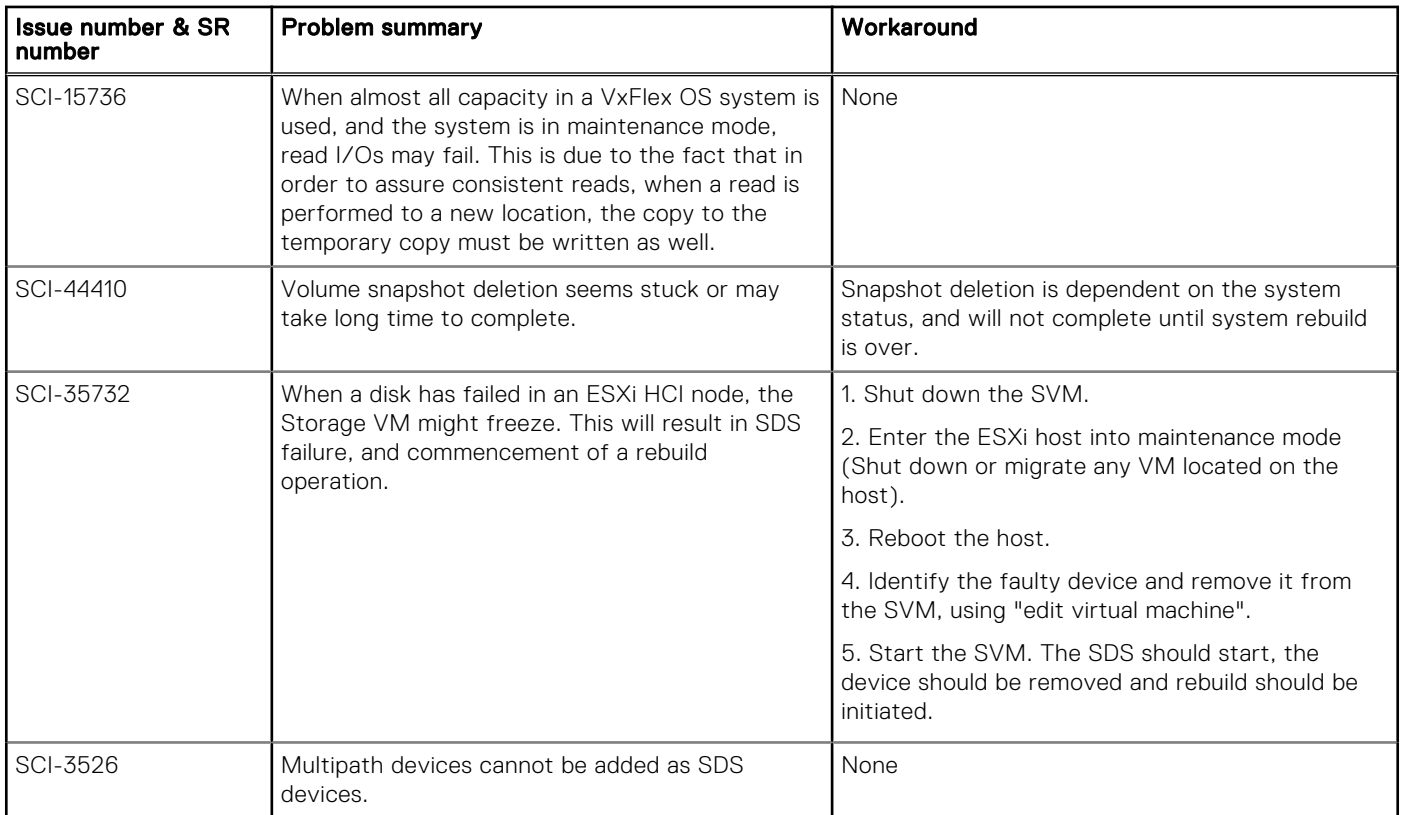

### Table 13. Known issues and limitations—vSphere VxFlex OS plug-in

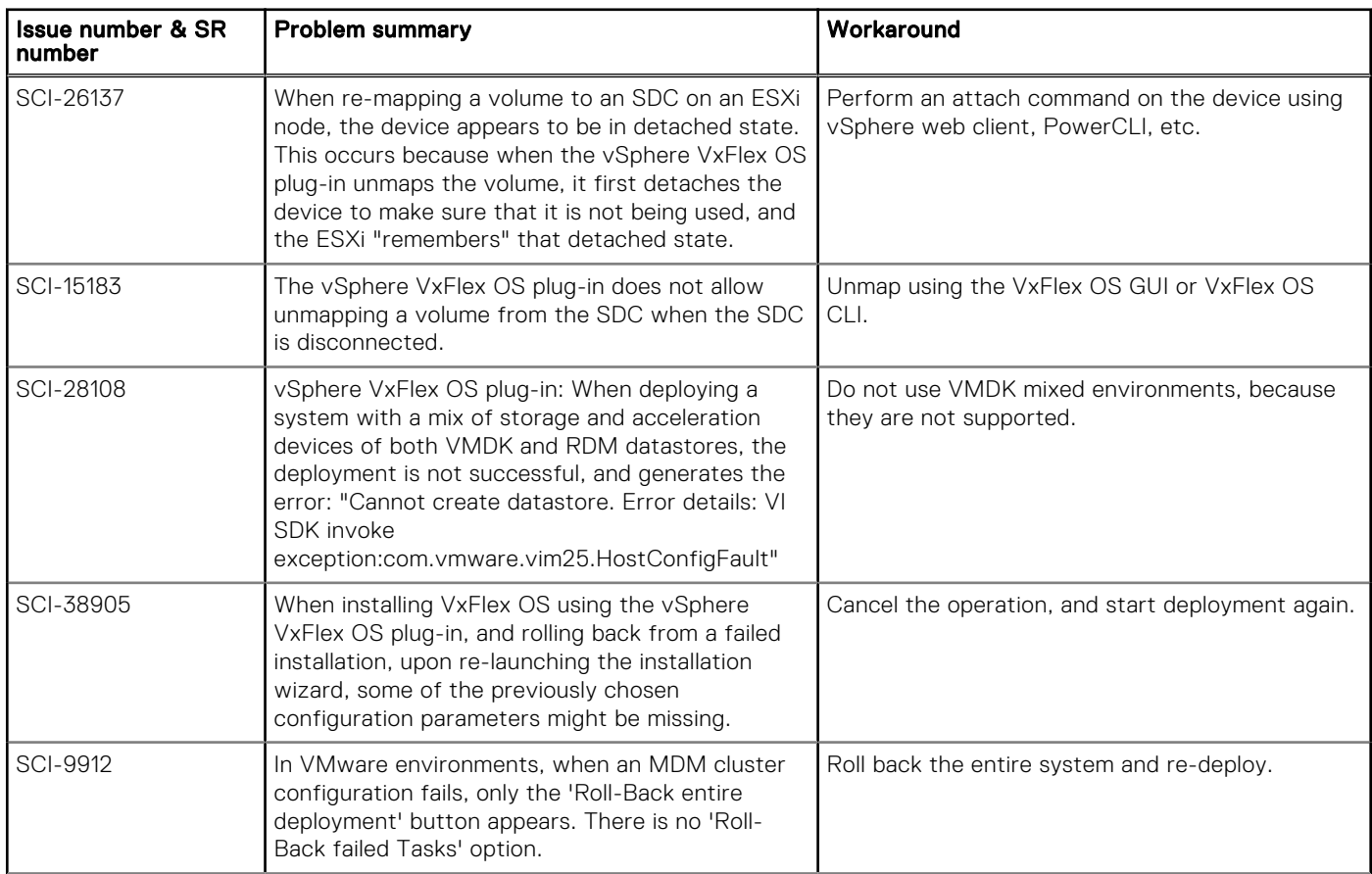

### Table 13. Known issues and limitations—vSphere VxFlex OS plug-in (continued)

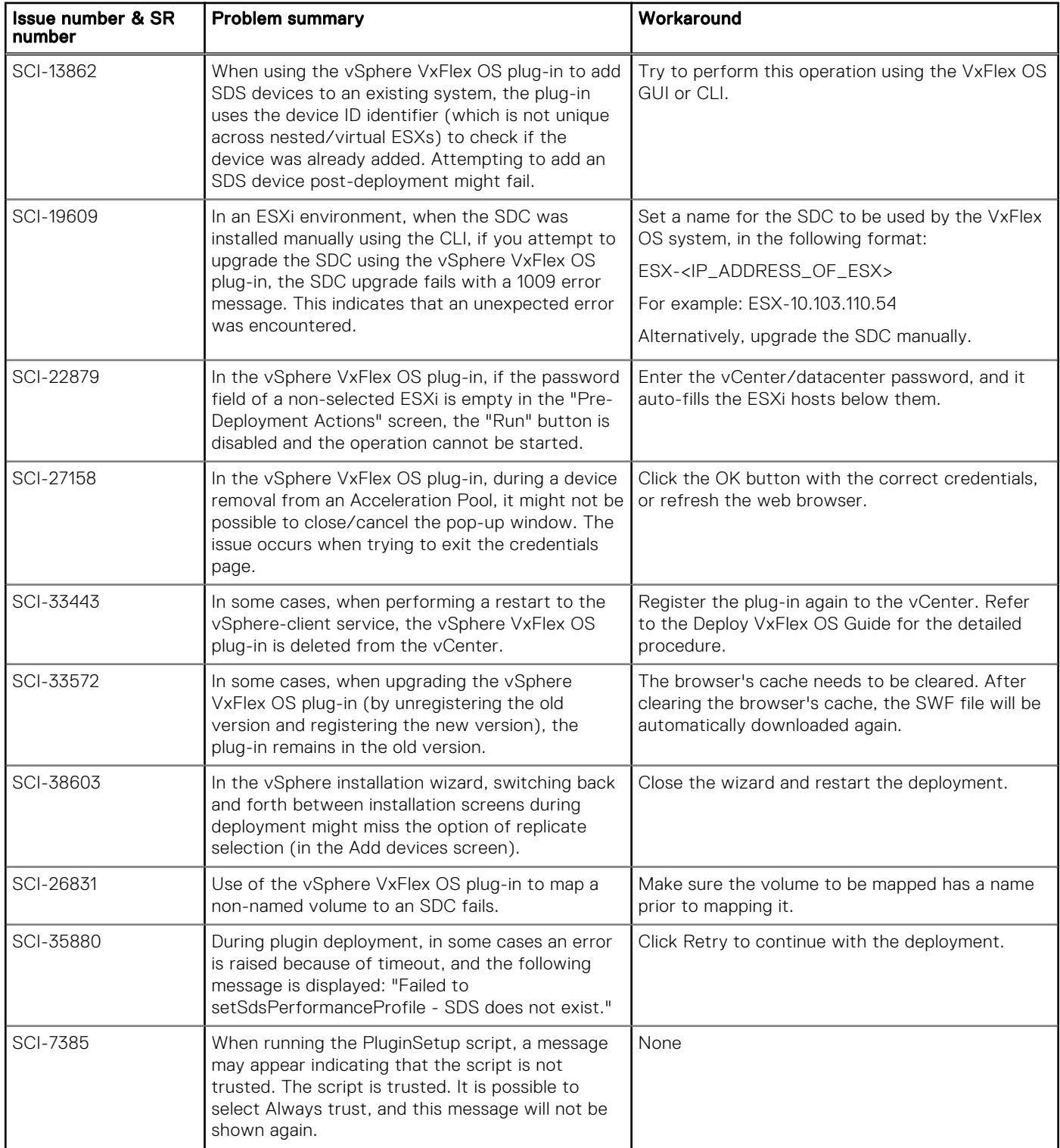

# <span id="page-18-0"></span>Operating system known issues and limitations

Learn about known issues and limitations for specific operating systems.

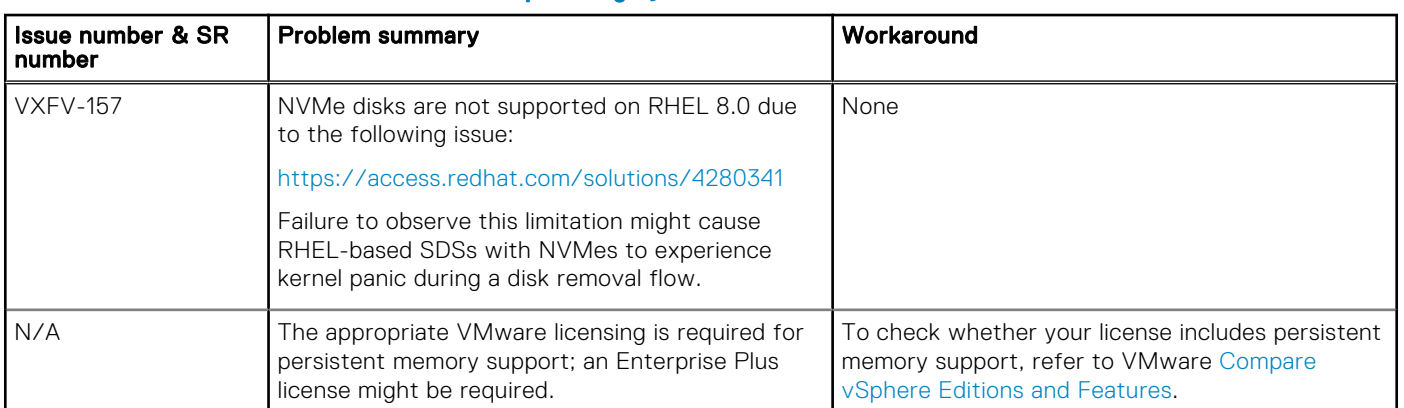

#### Table 14. Known issues and limitations—operating systems

# Additional resources

Use these resources to find more information about this product, get support and provide feedback.

## Product information

For documentation, release notes, software updates, or information about Dell EMC products, go to Dell EMC Online Support at: <https://support.emc.com/>

## Where to get support

Go to Dell EMC Online Support and click Service Center. You will see several options for contacting Dell EMC Technical Support. Note that to open a service request, you must have a valid support agreement. Contact your Dell EMC sales representative for details about obtaining a valid support agreement or with questions about your account.

### Notes, cautions, and warnings

NOTE: A NOTE indicates important information that helps you make better use of your product.

 $\bigwedge^\infty$ CAUTION: A CAUTION indicates either potential damage to hardware or loss of data and tells you how to avoid the problem.

 $\triangle$  WARNING: A WARNING indicates a potential for property damage, personal injury, or death.